# **Distribution EOLE - Tâche #34515**

Scénario # 34440 (Terminé (Sprint)): Sur Zéphir on a systématiquement "détection de 1 fichiers modifiés" si on ajouter un dépôt additionnelle en mode clé

# **Étude**

22/08/2022 12:29 - Benjamin Bohard

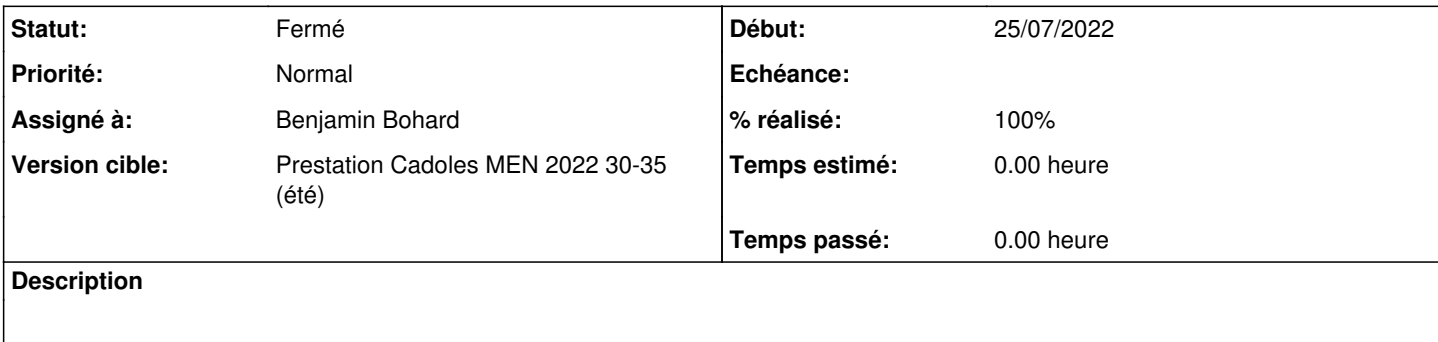

### **Historique**

### **#1 - 22/08/2022 12:29 - Benjamin Bohard**

*- Statut changé de Nouveau à En cours*

### **#2 - 22/08/2022 12:30 - Benjamin Bohard**

Il semble que le problème réside plutôt dans la conversion des objets complexes (listes, dictionnaires) en chaînes de caractères. Test avec une fonction qui convertit tous les objets complexes en chaînes de caractères en partant des éléments les plus petits, sur le modèle de la fonction dans zéphir backend utils.convert.to\_bytes

```
\text{#--*- coding: utf-8 --*-}import cjson
import json
import codecs
def to_bytes(objet):
        """Transforme les objets str ou Binary contenus dans un objet en bytes
     "" "
        if isinstance(objet, tuple):
         l = []        for item in objet:
                          l.append(to_bytes(item))
                 return '({})'.format(', '.join(l))
        if isinstance(objet, list):
         1 = []        for item in objet:
                          l.append(to_bytes(item))
                 return '[{}]'.format(', '.join(l))
        if isinstance(objet, dict):
                 dico={}
                 for cle in objet:
                          dico[to_bytes(cle)] = to_bytes(objet[cle])
                 return '{{{}}}'.format(', '.join(['{}: {}'.format(el[0], el[1]) for el in dico.items()]))
        if isinstance(objet, unicode):
                 print(type(objet), objet)
                 string =  objet.encode('utf-8')
                 return string
        if isinstance(objet, int):
                 return str(int)
         if objet == None:
                return ''
        return objet
with open('/etc/eole/config.eol', 'r') as eol:
#with codecs.open('/etc/eole/config.eol', 'r', 'utf-8') as eol:
        cu = cjson.decode(eol.read(), all_unicode=True)
        eol.seek(0)
        cs = cjson.decode(eol.read())
        eol.seek(0)
    cj = json.loads(eol.read())
```

```
with open('/tmp/variables.eol', 'w') as v:
        v.write('\n'.join(['{}:{}'.format(el[0], to_bytes(el[1].get('val'))) for el in sorted(cs.items()) if isins
tance(el[1], dict)]))
        #v.write(u'\n'.join([u'{}:{}'.format(el[0].decode('utf-8'), to_bytes(el[1].get('val')).decode('utf-8')) fo
r el in sorted(cu.items()) if isinstance(el[1], dict)]))
        #v.write(u'\n'.join([u'{}:{}'.format(el[0].decode('utf-8'), to_bytes(el[1].get('val')).decode('utf-8')) fo
r el in sorted(cj.items()) if isinstance(el[1], dict)]))
        #v.write('\n'.join(['{}:{}'.format(el[0], el[1].get('val')) for el in sorted(cs.items()) if isinstance(el[
1], dict)]))
#with codecs.open('/tmp/variables.eol', 'w', 'utf-8') as v:
        #v.write(u'\n'.join([u'{}:{}'.format(el[0].decode('utf-8'), to_bytes(el[1].get('val')).decode('utf-8')) fo
```

```
r el in sorted(cs.items()) if isinstance(el[1], dict)]))
        #v.write(u'\n'.join([u'{}:{}'.format(el[0].decode('utf-8'), to_bytes(el[1].get('val')).decode('utf-8')) fo
r el in sorted(cu.items()) if isinstance(el[1], dict)]))
```

```
    #v.write(u'\n'.join([u'{}:{}'.format(el[0].decode('utf-8'), to_bytes(el[1].get('val')).decode('utf-8')) fo
r el in sorted(cj.items()) if isinstance(el[1], dict)]))
```
### **#3 - 22/08/2022 12:36 - Benjamin Bohard**

Le problème suivant qui se pose est le traitement différencié, sur Zéphir, des objets complexes et des objets simples.

Exemple sur zéphir :

```
additional_repository_key_type:{'0': 'URL de la clé'}
additional_repository_key_url:{'0': 'https://vulcain.cadoles.com/cadoles.gpg'}
additional_repository_name:['cadoles']
additional_repository_source:{'0': 'deb https://vulcain.cadoles.com 2.7.0-unstable main'}
adresse_ip_dns:['192.168.0.1']
adresse_ip_eth0:192.168.0.5
```
### Et avec la conversion en profondeur et l'utilisation du paramètre all unicode=True, sur le seth :

```
additional_repository_key_type:{'0': 'URL de la clé'}
additional_repository_key_url:{'0': 'https://vulcain.cadoles.com/cadoles.gpg'}
additional_repository_name:['cadoles']
additional_repository_source:{'0': 'deb https://vulcain.cadoles.com 2.7.0-unstable main'}
adresse_ip_dns:['192.168.0.1']
adresse_ip_eth0:'192.168.0.5'
```
# Enfin, avec la conversion en profondeur mais avec le paramètre all\_unicode=False, sur le seth:

```
additional_repository_key_type:{0: 'URL de la clé'}
additional_repository_key_url:{0: https://vulcain.cadoles.com/cadoles.gpg}
additional_repository_name:[cadoles]
additional_repository_source:{0: deb https://vulcain.cadoles.com 2.7.0-unstable main}
```
Dans ce dernier cas, seule la variable additional\_repository\_key\_type est convertie en unicode (c'est la seule qui le nécessite)

# **#4 - 22/08/2022 14:07 - Benjamin Bohard**

*- Statut changé de En cours à À valider*

### **#5 - 22/08/2022 14:07 - Benjamin Bohard**

*- % réalisé changé de 0 à 100*

### **#6 - 22/08/2022 14:24 - Benjamin Bohard**

*- Assigné à mis à Benjamin Bohard*

## **#7 - 05/09/2022 13:40 - Ludwig Seys**

*- Statut changé de À valider à Résolu*

## **#8 - 06/09/2022 16:35 - Joël Cuissinat**

*- Statut changé de Résolu à Fermé*

*- Restant à faire (heures) mis à 0.0*